## Package 'FastPCS'

May 22, 2018

Type Package

Title FastPCS Robust Fit of Multivariate Location and Scatter

Version 0.1.3

Date 2018-05-13

**Depends**  $R$  ( $>=$  3.1.1), matrixStats

Suggests mvtnorm

LinkingTo Rcpp, RcppEigen

SystemRequirements C++11

#### Description

The FastPCS algorithm of Vakili and Schmitt (2014) <doi:10.1016/j.csda.2013.07.021> for robust estimation of multivariate location and scatter and multivariate outliers detection.

License GPL  $(>= 2)$ 

LazyLoad yes

Author Kaveh Vakili [aut, cre]

Maintainer Kaveh Vakili <vakili.kaveh.email@gmail.com>

NeedsCompilation yes

Repository CRAN

Date/Publication 2018-05-22 16:49:12 UTC

### R topics documented:

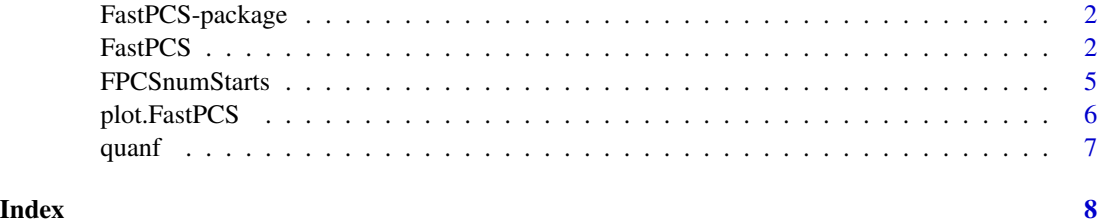

<span id="page-1-0"></span>

#### Description

Uses the FastPCS algorithm to compute the robust PCS estimator of location and scatter.

#### Details

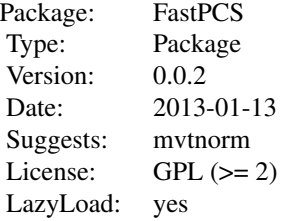

#### Index:

FastPCS Function to compute the robust FastPCS estimator of location and scatter. FPCSnumStarts **Internal function used to compute the number of starting points used by Fast** quanf Internal function used to compute h, the minimum number of observations expected plot.FastPCS Plots the robust distances outputted by a FastPCS model.

#### Author(s)

Kaveh Vakili [aut, cre], Maintainer: Kaveh Vakili <vakili.kaveh.email@gmail.com>

#### References

Vakili, K. and Schmitt, E. (2014). Finding multivariate outliers with FastPCS. *Computational Statistics \& Data Analysis*. Vol. 69, pp 54–66. (http://arxiv.org/abs/1301.2053)

<span id="page-1-1"></span>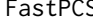

S **Computes the FastPCS multivariate outlyingness index.** 

#### Description

Computes a fast and robust multivariate outlyingness index for a n by p matrix of multivariate continuous data.

#### Usage

FastPCS(x,nSamp,alpha=0.5,seed=1)

#### FastPCS 3

#### Arguments

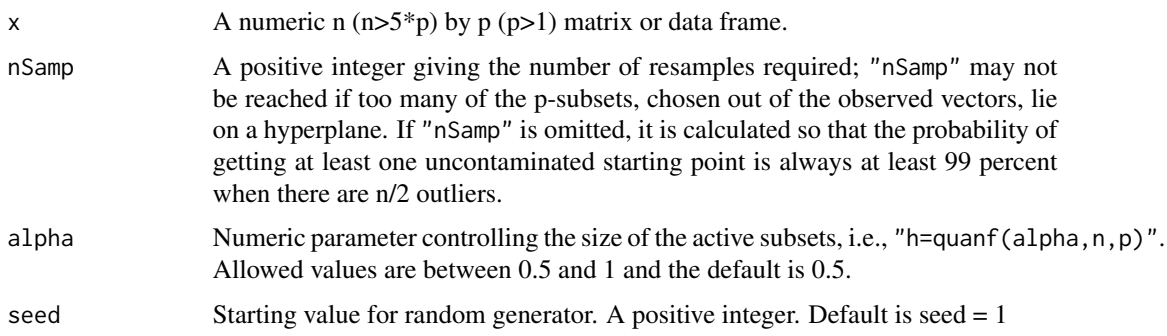

#### Details

The current version of FastPCS includes the use of a C-step procedure to improve efficiency (Rousseeuw and van Driessen (1999)). C-steps are taken after the raw subset (H\*) as been chosen (according to the I-index) and before reweighting. In experiments, we found that carrying C-Steps starting from the members of \$rawBest improves the speed of convergence without increasing the bias of the final estimates. FastPCS is affine equivariant (Schmitt et al. (2014)) and thus consistent at the elliptical model (Maronna et al., (2006) p. 217).

#### Value

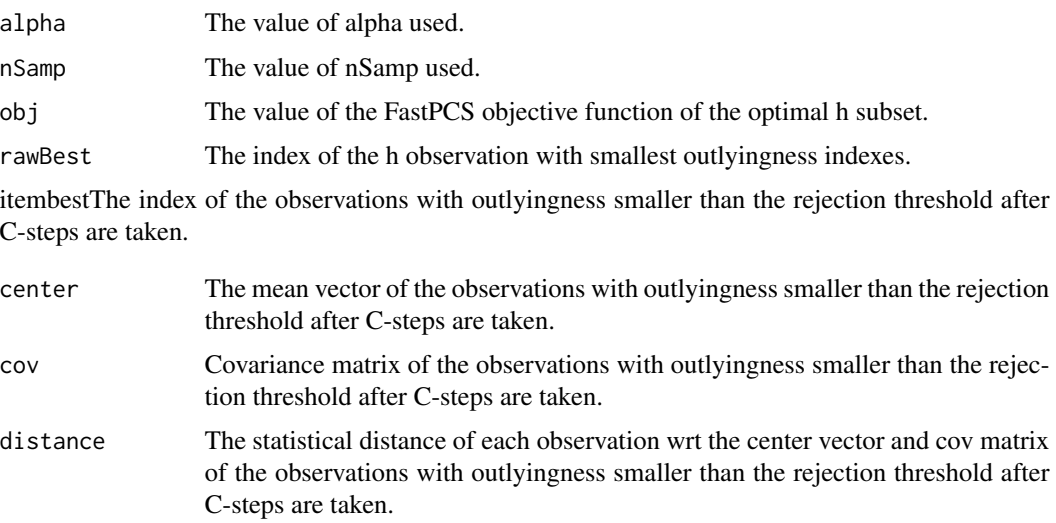

#### Author(s)

Kaveh Vakili

#### References

Maronna, R. A., Martin R. D. and Yohai V. J. (2006). Robust Statistics: Theory and Methods. Wiley, New York.

P. J. Rousseeuw and K. van Driessen (1999). A fast algorithm for the minimum covariance determinant estimator. Technometrics 41, 212–223.

Eric Schmitt, Viktoria Oellerer, Kaveh Vakili (2014). The finite sample breakdown point of PCS Statistics and Probability Letters, Volume 94, Pages 214-220.

Vakili, K. and Schmitt, E. (2014). Finding multivariate outliers with FastPCS. *Computational Statistics \& Data Analysis*. Vol. 69, pp 54–66. (http://arxiv.org/abs/1301.2053)

#### Examples

```
## testing outlier detection
set.seed(123)
n<-100
p < -3x0<-matrix(rnorm(n*p),nc=p)
x0[1:30,]<-matrix(rnorm(30*p,4.5,1/100),nc=p)
z<-c(rep(0,30),rep(1,70))
nstart<-FPCSnumStarts(p=p,eps=0.4)
results<-FastPCS(x=x0,nSamp=nstart)
z[results$best]
## testing outlier detection, different value of alpha
set.seed(123)
n<-100
p < -3x0<-matrix(rnorm(n*p),nc=p)
x0[1:20,]<-matrix(rnorm(20*p,4.5,1/100),nc=p)
z<-c(rep(0,20),rep(1,80))
nstart<-FPCSnumStarts(p=p,eps=0.25)
results<-FastPCS(x=x0,nSamp=nstart,alpha=0.75)
z[results$best]
#testing exact fit
set.seed(123)
n<-100
p < -3x0<-matrix(rnorm(n*p),nc=p)
x0[1:30,]<-matrix(rnorm(30*p,5,1/100),nc=p)
x0[31:100,3]<-x0[31:100,2]*2+1
z<-c(rep(0,30),rep(1,70))
nstart<-FPCSnumStarts(p=p,eps=0.4)
results<-FastPCS(x=x0,nSamp=nstart)
z[results$rawBest]
results$obj
#testing affine equivariance
n<-100
p < -3set.seed(123)
x0<-matrix(rnorm(n*p),nc=p)
nstart<-500
results1<-FastPCS(x=x0,nSamp=nstart,seed=1)
```

```
a1 <- matrix(0.9, p, p)
```
#### <span id="page-4-0"></span>FPCSnumStarts 5

```
diag(a1) <-1
x1<-x0%*%a1
results2<-FastPCS(x=x1,nSamp=nstart,seed=1)
results2$center
results2$cov
#should be the same
results1$center%*%a1
a1
```
FPCSnumStarts *Computes the number of starting p-subsets*

#### Description

Computes the number of starting p-subsets so that the desired probability of selecting at least one clean one is achieved. This is an internal function not intended to be called by the user.

#### Usage

FPCSnumStarts(p,gamma=0.99,eps=0.5)

#### Arguments

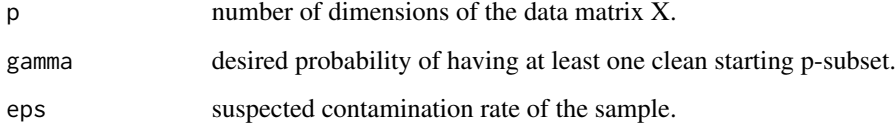

#### Value

An integer number of starting p-subsets.

#### Author(s)

Kaveh Vakili

#### Examples

FPCSnumStarts(p=3,gamma=0.99,eps=0.4)

<span id="page-5-0"></span>

#### Description

Plots the robust distance values from a FastPCS model fit, and their parametric cut-off.

#### Usage

```
## S3 method for class 'FastPCS'
plot(x,col="black",pch=16,...)
```
#### Arguments

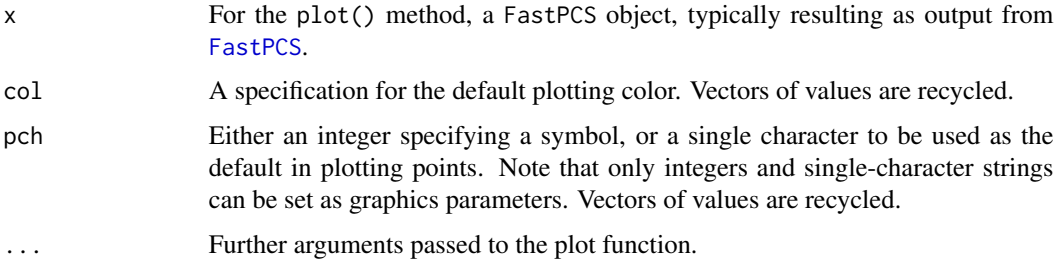

#### Author(s)

Kaveh Vakili, Eric Schmitt

#### See Also

[FastPCS](#page-1-1)

#### Examples

```
## generate data
set.seed(123)
n<-100
p < -3x0<-matrix(rnorm(n*p),nc=p)
x0[1:30,]<-matrix(rnorm(30*p,4.5,1/100),nc=p)
z<-c(rep(0,30),rep(1,70))
nstart<-FPCSnumStarts(p=p,eps=0.4)
results<-FastPCS(x=x0,nSamp=nstart)
colvec<-rep("orange",length(z))
colvec[z==1]<-"blue"
plot.FastPCS(results,col=colvec,pch=16)
```
<span id="page-6-0"></span>

#### Description

FastPCS selects the subset of size h that minimizes the I-index criterion. The function quanf determines the size of h based on the rate of contamination the user expects is present in the data. This is an internal function not intended to be called by the user.

#### Usage

quanf(n,p,alpha)

#### Arguments

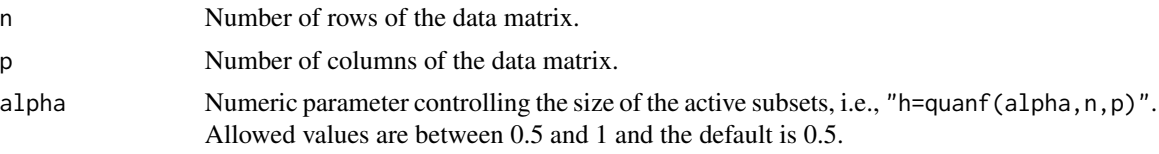

#### Value

An integer number of the size of the starting p-subsets.

#### Author(s)

Kaveh Vakili

#### Examples

```
quanf(p=3,n=500,alpha=0.5)
```
# <span id="page-7-0"></span>Index

∗Topic hplot plot.FastPCS, [6](#page-5-0) ∗Topic multivariate FastPCS, [2](#page-1-0) FPCSnumStarts, [5](#page-4-0) plot.FastPCS, [6](#page-5-0) quanf, [7](#page-6-0) ∗Topic package FastPCS-package, [2](#page-1-0) ∗Topic robust FastPCS, [2](#page-1-0) FPCSnumStarts, [5](#page-4-0) plot.FastPCS, [6](#page-5-0) quanf, [7](#page-6-0)

FastPCS, [2,](#page-1-0) *[6](#page-5-0)* FastPCS-package, [2](#page-1-0) FPCSnumStarts, [5](#page-4-0)

plot.FastPCS, [6](#page-5-0)

quanf, [7](#page-6-0)